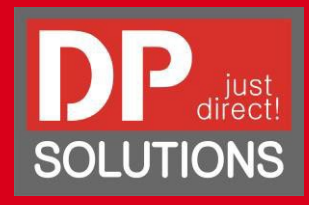

# Um Ihre Musterdrucke bestmöglich für Sie durchführen zu können gibt es bei der Datenerstellung ein paar Punkte zu beachten:

## INDIVIDUAL PRINTING SOLUTIONS

**Version 03/2024 | Sprache: Deutsch | Stand: 2024-03-01**

#### **Das richtige Datenformat**

In der Tabelle rechts finden Sie eine Übersicht der verschiedenen Datenformate, die mit RasterLink® verarbeitetwerden können. Am einfachsten ist es wenn die Daten als PDF Dateien vorliegen.

Dabei ist zu beachten, dass Schriften in Kurven konvertiert oder eingebettet sind.

#### **Bildgröße & Auflösung**

Legen Sie die Druckdaten bitte in Originalgröße (1:1) an. Hier empfehlen wir eine Auflösung von 150 dpi

#### **Farbmodus**

Bitte legen Sie die Daten im CMYK Farbraum an. Bei der Anlage im RGB Farbraum kann es zum Teil zu starken Abweichungen kommen. Bitte beachten Sie, dass Bildschirme in RGB arbeiten und oftmals nicht kalibriert sind. Die Wahrnehmung der Farben ist oftmals kräftiger / leuchtender.

### **Sonderfarben (Weißdruck & Lack) & transparente Bereiche**

In RasterLink® (Mimaki RIP-Software) kann ein Sonderfarbton (Weiß & Lack) automatisch generiert werden. Dabei stehen zwei Möglichkeiten (gültige Pixel oder gesamtes Bild) zur Verfügung. Sollte Ihr Bild transparente Bereiche und weiße Flächen enthalten legen Sie die weißen Flächen mit CMYK 0-0-1-0 an. Weiß als CMYK 0-0-0-0 wird durch das RIP als transparent erkannt.

Alternativ können Sie auch einen eigenen Sonderkanal als 100% Volltonfarbe z. B. CMYK 0-100-0-0 (100% Magenta) bereitstellen. Aus diesem Sonderkanal kann mit RasterLink® der zu druckende Weiß oder Lack Layer generiert werden.

CMYK

PS, EPS, PDF Vektordaten

#### **Schneidepfade**

Schneidepfade müssen als Schmuckfarbe und als 100%CutContour benannt werden. Hierbei ist es wichtig, dass 100%CutContour exakt so benannt wird (keine Leerstellen und das "C" jeweils als Großbuchstabe)

## **Originalbilddaten**

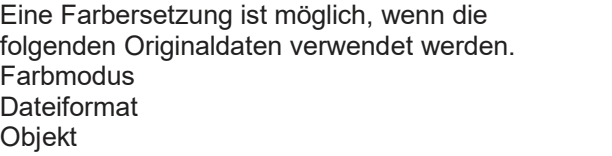

Für Produkte und Dienstleistungen der DP Solutions GmbH & Co. KG gelten ausschließlich die Bestimmungen des jeweiligen Produktes bzw. Dienstes. Aus dem vorliegenden Dokument sind keine weiterreichenden Garantieansprüche abzuleiten. Die DP Solutions GmbH & Co. KG haftet nicht für technische bzw. redaktionelle Fehler oder für fehlende Informationen in diesem Dokument. Dieses Angebot unterliegt unseren Allgemeinen Geschäftsbedingungen.

Die vorliegenden Informationen können ohne Ankündigung geändert werden. Irrtümer vorbehalten.

## **Folgende Datenformate können von RasterLink® verarbeitet werden**

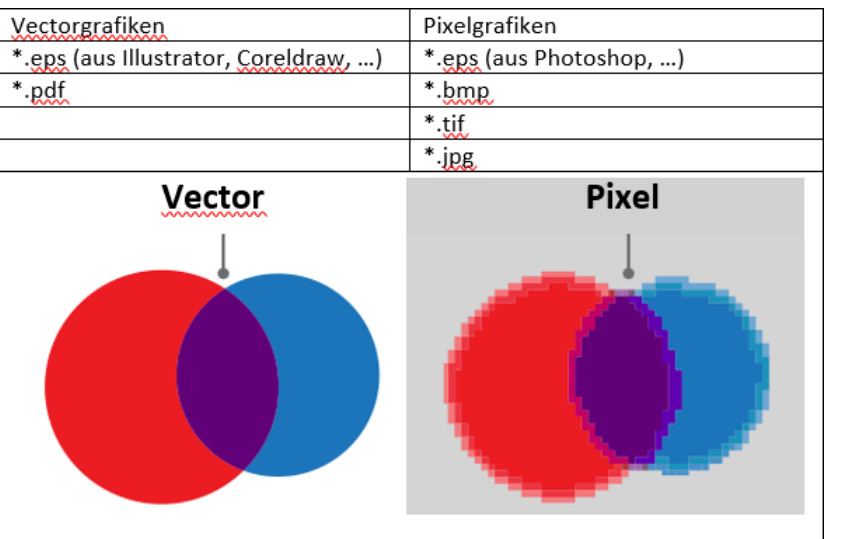